## КАК ПОДКЛЮЧИТЬ ВНЕШНИЙ ОТЧЕТ

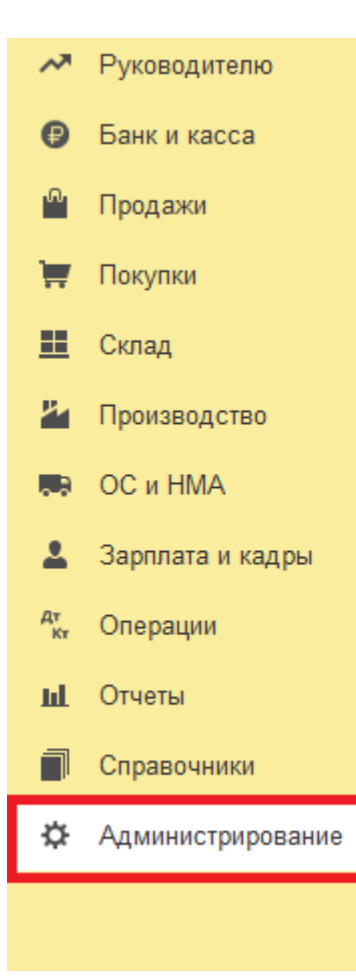

商

₩

田

司

## Настройки программы Функциональность Обслуживание Общие настройки Интерфейс Параметры учета Проведение документов Настройки пользователей и прав Органайзер Настройки работы с файлами Синхронизация данных Печатные формы, отчеты и обработки Настройки регистров учета Настройка колонтитулов Обмен электронными документами Подключаемое оборудование Офлайн-оборудование

■ Главное  $\leftarrow$   $\rightarrow$ Печатные формы, отчеты и обработки При Руководителю Настройка печатных форм, вариантов отчетов, рассылок отчетов, дополнительных отчетов и обработок. • Банк и касса Макеты печатных форм Подменю "Печать" Настройка макетов печатных форм документов. Продажи Языки печатных форм Покупки Настройка списка языков, на которых доступен вывод печатных Предлагать автоматический перевод текста при форм Склад И Производство Отчеты Рассылки отчетов Администрирование списка всех вариантов отчетов, назначение **RA** OC и HMA ответственных и настройка видимости. 2 Зарплата и кадры Универсальный отчет Настройка колонтитулов Просмотр произвольных справочников, документов, регистров и т.д. д<sub>т</sub> Операции отчетов при печати. **III** Отчеты Расширения Внешние компоненты Установка расширений: разделов, отчетов и обработок в Справочники программе дополнение к предусмотренным в программе. \*\* Администрирование ☑ рп<mark>оз</mark>нительные отчеты и обработки Дополнительные отчеты и обработки ользование внешних печатных форм, отчетов и обработок в дополнение к предусмотренным в программе.

Настройка видимости команд печати в формах.

Перевод текста с помощью внешнего сервиса

редактировании макетов печатных форм и вводе реквизитов на выбранных языках.

Настройка списка рассылок отчетов, отправка по требованию или автоматически по расписанию.

Установка номеров страниц, даты и других полей в колонтитулах

Подключение внешних компонент сторонних поставщиков к

Подключение внешних печатных форм, отчетов и обработок в дополнение к предусмотренным в программе.

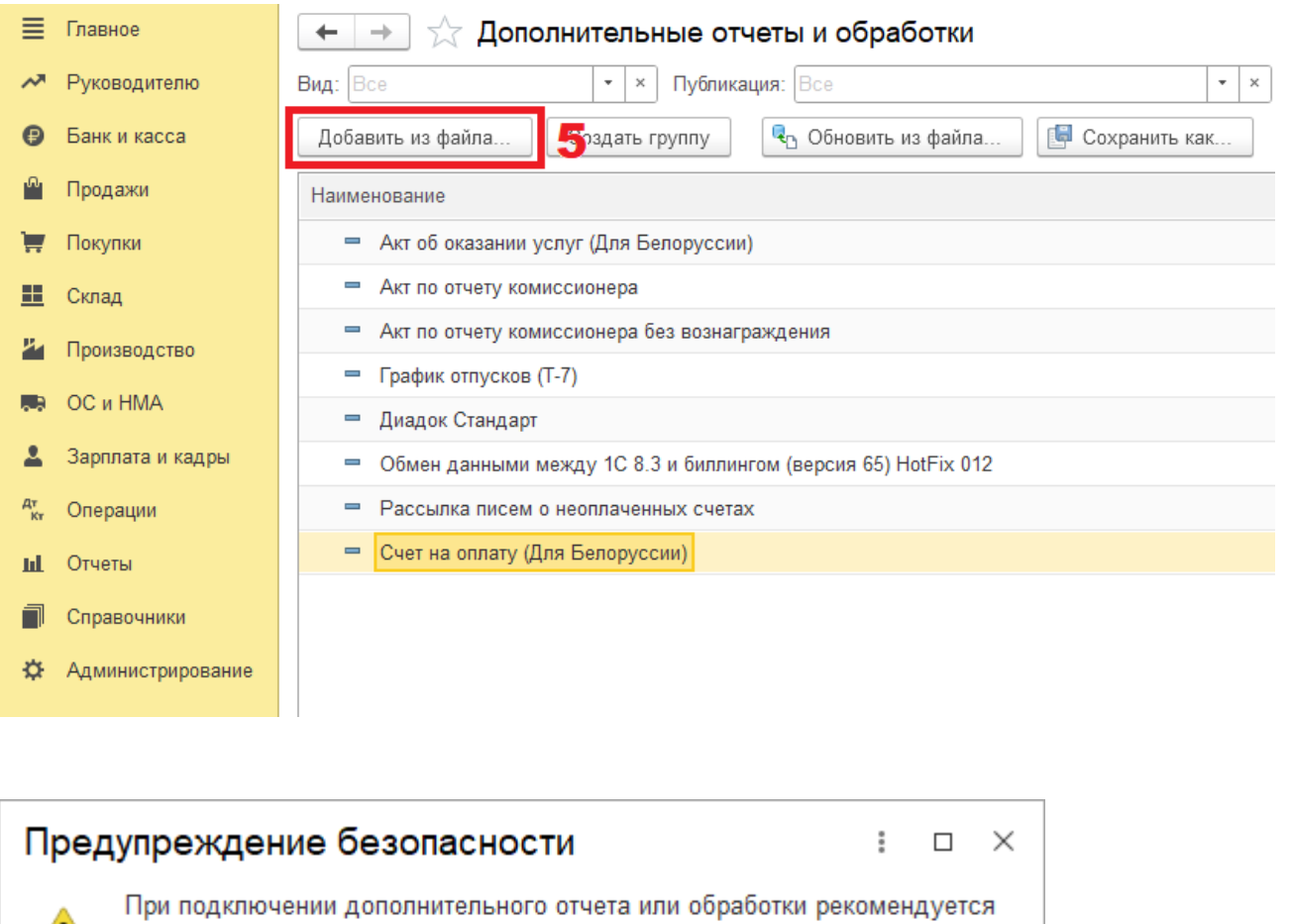

Продолжить

Стмена

обращать внимание на источник, из которого был получен файл. Если вы не уверены в содержимом этого файла или в источнике, то файл не рекомендуется подключать к программе. См. также: Пример проблемы с вирусом во внешней обработке.

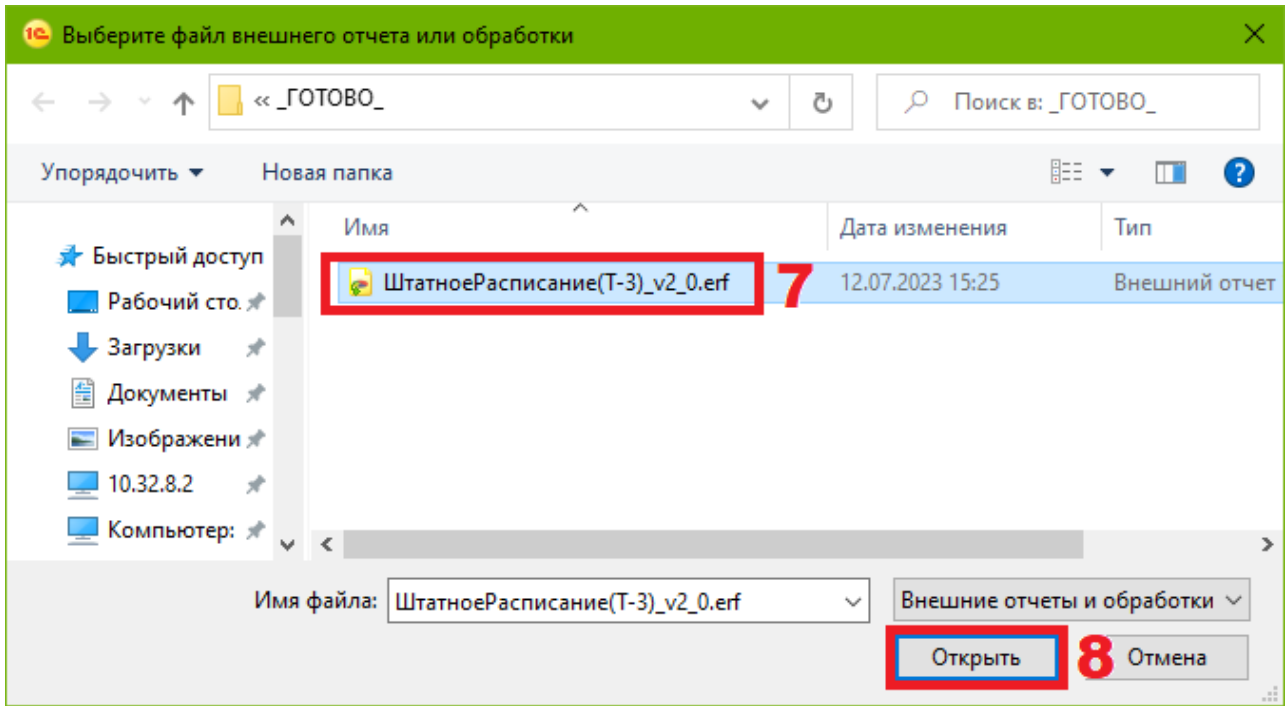

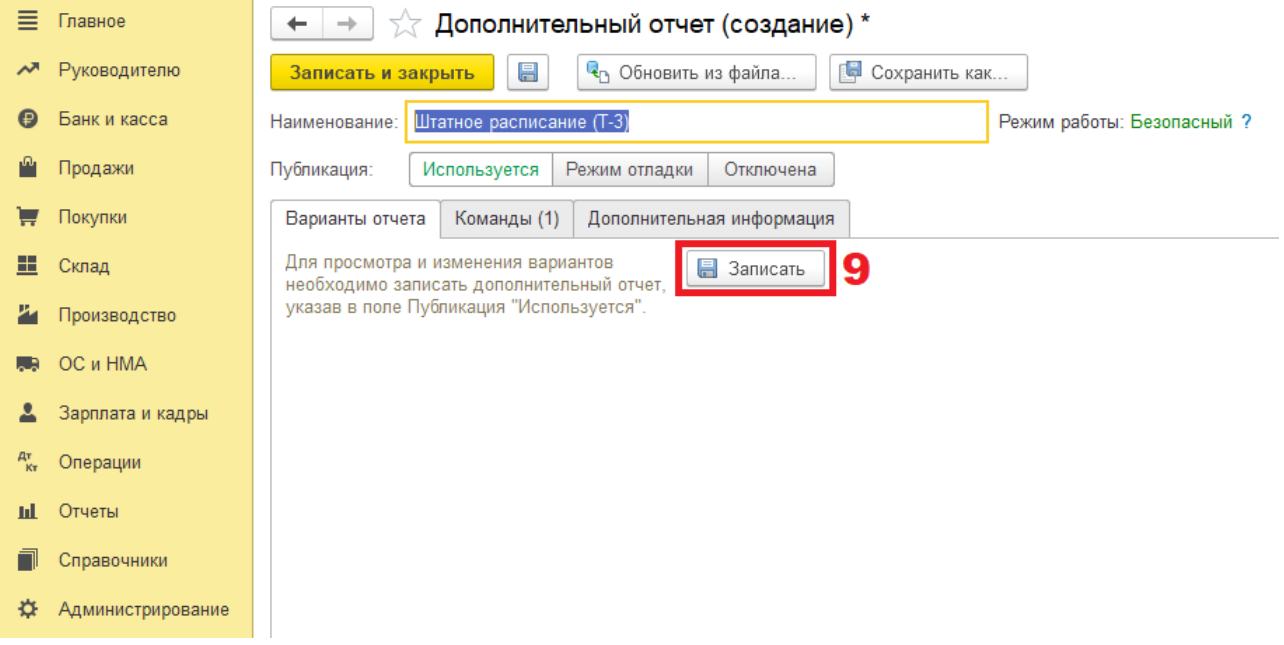

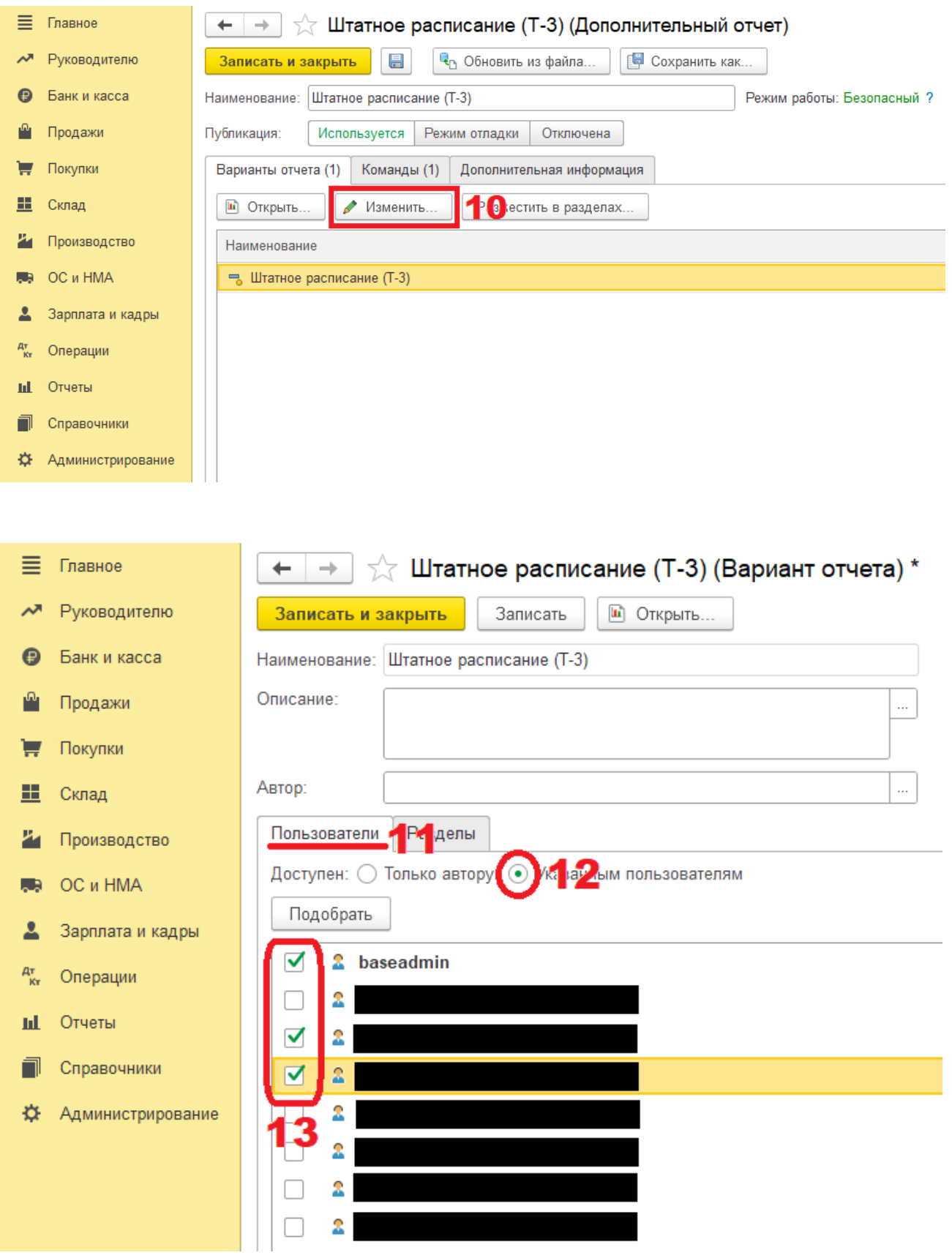

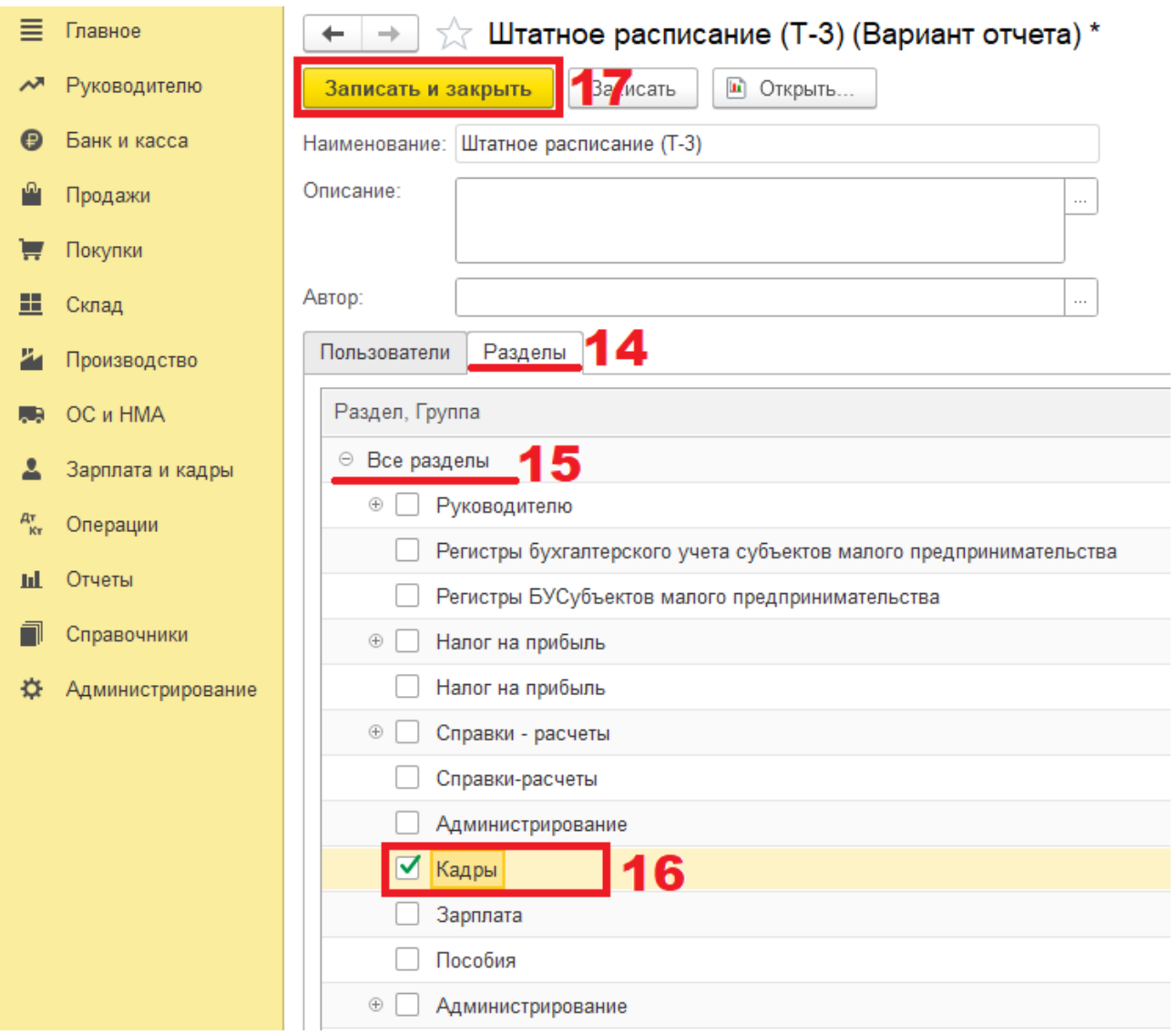

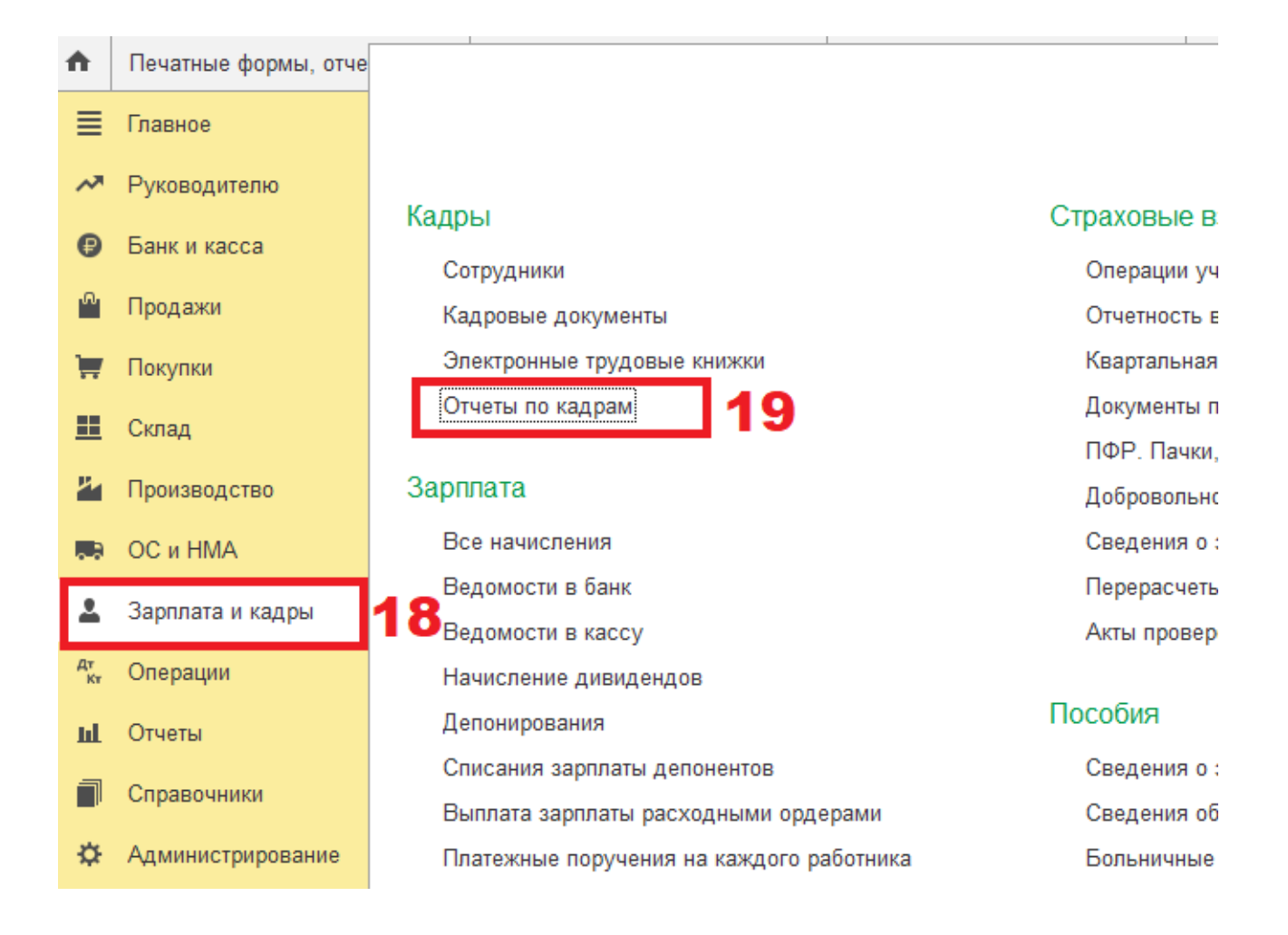

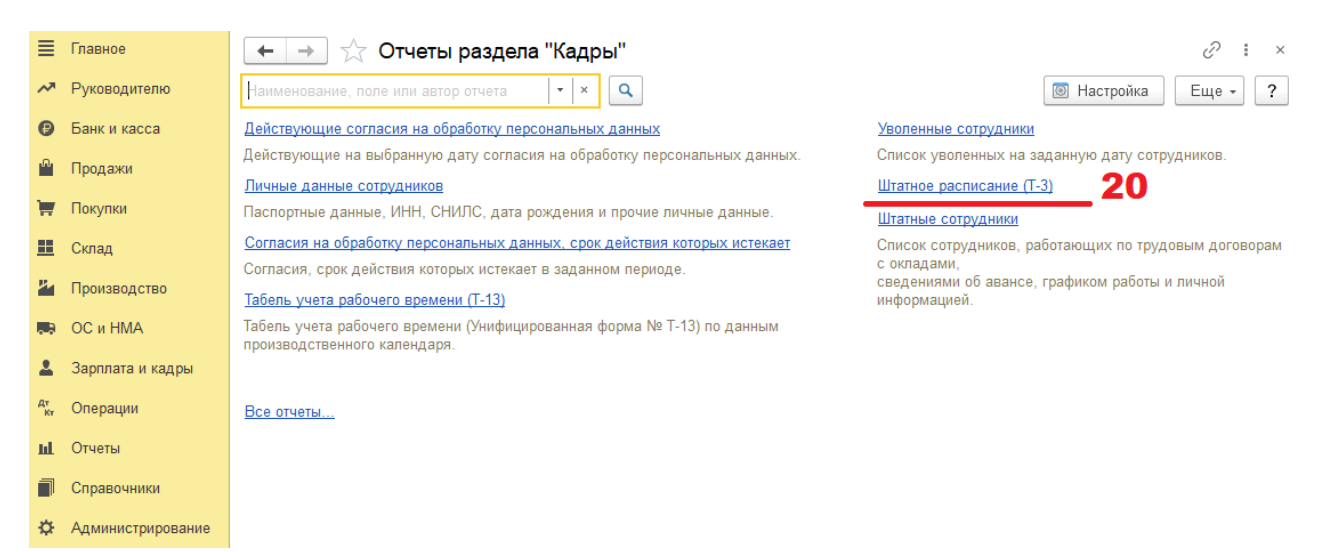